# AutoCAD Crack With Keygen

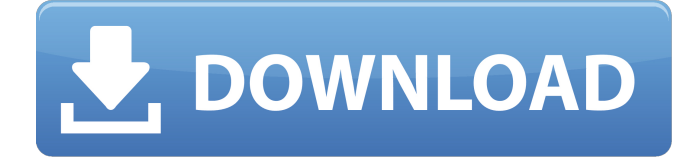

### **AutoCAD Crack + Download X64**

Applications The most commonly used AutoCAD applications are architectural (structural) design and mechanical engineering, including model-based design. The most common design features include architectural drafting (drawing plans and sections), civil engineering (mechanical, electrical, and plumbing), and electrical and plumbing (E&P) applications. AutoCAD also features a collection of specialized applications that are tailored for a specific work flow. For example, mechanical engineering applications include mechanical engineering design and interactive visualization, which allows users to work with a rotating 3D model (as opposed to the traditional 2D model in most applications). Application types For the most part, AutoCAD applies a set of core functionality to the most common type of design applications and allows users to customize the application according to their specific needs. These applications are: Drafting: These are the most common AutoCAD applications used by architects, mechanical engineers, and civil engineers to design, communicate, and document their projects. Architecture, mechanical engineering, and civil engineering are the main subject areas. Data management: Includes storage and manipulation of all the information associated with a project, including data manipulation, modelling and plotting. Web applications: The web interface was first introduced in AutoCAD 2009 as web-based drawing and modeling and was later expanded to include all drawing interfaces as part of the web versions. Graphical features These include features such as windowing, frames, and viewing. In addition, AutoCAD offers a set of drawing features, also known as productivity features or tools, that are not part of the core set of functions. These tools may be included as an optional software component and are identified by the [F] or [F] icon after the name in the AutoCAD listing: Arrow tools Geometric tools 3D (also known as XYZ or 3D) and 2D (also known as XY or 2D) drawing Billboard features Add-on tools AutoCAD offers a number of third-party add-on tools for both AutoCAD and AutoCAD LT. Some of the most popular add-on applications are known as utilities. They may be paid or freeware. Warez Awesoft is the dominant third-party publisher of utilities, with over 2,000 utilities available for AutoCAD, AutoCAD LT, and other drawing programs.

### **AutoCAD Crack + Activation Code With Keygen Free [Updated] 2022**

The Windows Shell Extensions are used to automate Windows Explorer and file operations using the Windows API. The Shell Extension APIs are available in the following languages: C++, Managed C++,

C#, Visual Basic.NET, Delphi, and the AutoLISP Programming Language. See also Architecture and engineering software AutoCAD Extensibility Architecture (AEC) AutoCAD MEP AutoCAD Architecture VEPS (Vector Editing Plugin Standard) References External links Autodesk Exchange Apps Autodesk Exchange Store Category:Autodesk Category:AutoCAD Category:3D graphics software Category:Computer-aided design software Category:Technical drawing software Category:Architectural design Category:Computer-aided design software for Windows1. Field of the Invention The invention relates to an apparatus and method for controlling the temperature of an electronic circuit, and more specifically, to an apparatus and method for providing for easy temperature correction of an electronic circuit by reducing the complexity of the circuit, reducing costs, and extending the operating range of the circuit. 2. Discussion of the Related Art In the field of electronic circuit design, it is very important to maintain the operating temperature of a circuit below a certain threshold. This is particularly true in the case of power amplifiers, which are often exposed to great heat when they are operated. One method used to avoid problems due to heat is to use the operating characteristics of a circuit to determine when the temperature of the circuit is close to a threshold. In order to make this determination, a circuit can be fabricated with a special temperature sensor attached to the circuit, or the circuit can be fabricated with a circuit element having a known temperature coefficient. In U.S. Pat. No. 5,504,675, a temperature sensor is placed on a printed circuit board, and power supply voltages to a radio frequency (RF) power amplifier are controlled so that the output power of the power amplifier remains within a predetermined operating range, regardless of variations in the ambient temperature or in the RF input power. The temperature sensor receives power from a transistor (e.g., a CMOS device) in the power amplifier, and the transistor generates a signal indicating the temperature of the transistor. The temperature sensor is in thermal communication with the transistor, and the power supply voltages to the transistor are adjusted so that the temperature of the transistor remains below a predetermined limit. This method of af5dca3d97

# **AutoCAD Activation (Updated 2022)**

1. Log in to Autocad and connect to the keygen using the following settings: - Network Type: File - File Location: /Application/Autocad/Autodesk\_Autocad - Username: autocad.user - Password: autocad.password 2. In Autocad activate the Component Finder tool. 3. In the Component Finder tool, choose to expand the Solution tree and find the EXE file. 4. Open Autocad, the on-screen menu opens up the Component Finder window 5. Click on EXE 6. Click on the Open button and the EXE file gets downloaded 7. Open the downloaded EXE file and follow the instructions to save the Autocad Activation Code to your hard drive. Installing/Running Autocad Step 1: Install Autocad You need to run Autocad software to get access to the Autocad Activation Code. The Autocad software can be downloaded from Autodesk website. Autocad software is the original version of Autocad. It is compatible with Windows 95, Windows 98, Windows 98 SE and Windows 2000. Autocad 2000 is the Autocad software version used to create the Autocad Activation Code. Autocad 2008, Autocad 2010, Autocad 2013, Autocad 2016, Autocad 2019 are the Autocad software versions that create Autocad Activation Codes. Autocad 2019 is the latest version and is only compatible with Windows 10, Windows 10 Pro, Windows 10 Enterprise and Windows 10 Education editions. Step 2: Unzip Autocad The Autocad software can be downloaded as a zip file. Open the zip file. Unzip the zip file. Navigate to the Autocad folder. Step 3: Run Autocad To run Autocad, double-click on Autocad.exe. The onscreen menu opens up the Autocad main window. Step 4: Activate Autocad You will be asked to enter the Autocad Activation Code that you received from the Autocad site. Step 5: Save the Autocad License You will be asked to save the Autocad Activation

## **What's New in the AutoCAD?**

Numeric Keyboard Commands: Compose your own keyboard shortcuts. Numeric keyboard commands are organized into categories for easier access, and you can also assign commands to the keyboard shortcut list, where you can control the keystroke behavior. (video: 1:37 min.) User-Defined Styles: Use user-defined styles as extensions of the existing AutoCAD UI to create more powerful tools. Automate tools that would be impractical or awkward in the default UI, such as quickly drawing each line of a shape into place. (video: 2:09 min.) Outlining: Combine the best of different types of outlines, including polylines and splines to create custom shapes. Automatically export your shapes to different formats, such as.DXF,.DWG, and.WPG. (video: 1:38 min.) Multi-User Editing: Edit more than one drawing file at once. Right-click on a drawing's name in the list to open multiple documents, or hold down Ctrl and click on the drawing's name to open multiple drawing files. Edit across drawings and sections in a drawing set by selecting the desired drawings and sections from the list. Edit any drawing and section by selecting it from the drop-down menu. Choose Lock for one-way and three-way synchronization across different CAD programs. (video: 2:37 min.) Snap to Coordinate System: Make more accurate drawing measurements. Snap automatically to the coordinate system, so you don't have to enter coordinate data every time you need to measure a length, angle, or area. (video: 1:10 min.) Import: Import design data from different sources and import it into the drawing. Import 3D or drawing data from non-AutoCAD programs. Import data from 3D models or external image files. Import linked files or shared networks. Edit drawings and sections by importing them into the current drawing. (video: 2:41 min.) Create a drawing, section, or object from scratch. Creation of an entity starts automatically when you insert an object into the drawing. You can create complex drawings by combining different types of entities. (video: 1:49 min.) Import from Paper: Import pictures or drawings from paper. Import printed papers and PDFs into the drawing, and generate images based on the paper

## **System Requirements:**

Operating System: Microsoft Windows XP Home or Professional, 7, or 8 Processor: 1.5 GHz or higher RAM: 1024 MB or higher Graphics: At least 256 MB or higher Hard Drive: 15 GB or higher DVD Drive: DVD-ROM drive Minimum System Requirements for Windows 7: OS: Windows 7 Processor: 1.8 GHz or higher RAM: 512 MB or higher

Related links:

<https://boardingmed.com/2022/08/10/autocad-crack-2022-11/> [https://fumemusic.com/wp-content/uploads/2022/08/AutoCAD\\_Crack\\_\\_\\_Latest.pdf](https://fumemusic.com/wp-content/uploads/2022/08/AutoCAD_Crack___Latest.pdf) <https://cannabisrepository.com/wp-content/uploads/2022/08/darvtal.pdf> <http://saddlebrand.com/?p=96505> <https://vv411.com/advert/autocad-keygen-full-version-download-pc-windows-updated/> <http://masterarena-league.com/wp-content/uploads/2022/08/javran.pdf> <https://eleven11cpa.com/wp-content/uploads/2022/08/AutoCAD-15.pdf> https://www.astralbodytravel.com/wp-content/uploads/2022/08/AutoCAD Crack PCWindows.pdf <https://ebbsarrivals.com/2022/08/10/autocad-crack-license-key-full-download-final-2022/> <https://feimes.com/autocad-crack-free-for-pc-april-2022/> <http://manukau.biz/advert/autocad-license-keygen-free-download-mac-win/> <http://gurureviewclub.com/?p=12709> <https://www.cooks.am/wp-content/uploads/2022/08/AutoCAD-31.pdf> <https://www.mountainjobs.com/wp-content/uploads/2022/08/ivawesc.pdf> <https://yellowdot.info/wp-content/uploads/2022/08/AutoCAD-4.pdf>